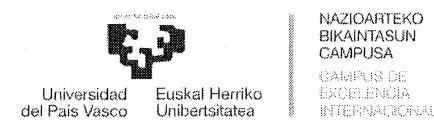

**ARORDIOA, 111. SAILRAPEN TALDERO (Rategoria profesionala: IRTko teknikari espezialista (Aplikazioen Informatika)) LAN RONTRATUDUN LANGILE FINROAR HAUTATZERO PROZESUAREN EPAIMAHAIARENA. DEIALDI HORI 2018ko AZAROAREN 2ko ERRERTOREAREN ERABARIAREN BIDEZ EGIN ZEN.** 

Epaimahai honek hainbat idatzi jaso ditu, argitaratutako galdera zerrendetako hainbat galderaren inguruko akatsen, zalantzen eta desadostasunen berri ematen dutenak.

Era berean, azterketaren nondik norakoei buruzko galderak jaso ditu.

Horiek aztertu ondoren, eta Deialdiaren Oinarri Orokorren zortzigarren eta hamabigarren puntuan eta Oinarri Espezifikoen hirugarren puntuan (biak ere UPV/EHUko Errektorearen 2018ko azaroaren 2ko erabakietan jasotakoak) aurreikusitakoa kontuan hartuta, III. sailkapen taldeko (IKTko teknikari espezialista (Aplikazioen Informatika)) lan kontratudun langile finkoak hartzeko hautapen prozesuaren epaimahaiak honako hau erabaki du:

**LEHENA.-** Argitaratutako galderen zerrendako hainbat galderen idazkera zuzentzea.

Atal espezifikoa: 75,348,392 eta 468.

Be hin betiko idazketa erabaki honi eransten zaio.

**BIGARRENA.-** Hurrengo galdera baliogabetzea:

Atal espezifikoa: 440.

**HIRUGARRENA.-** Jakitera ematea hautagai bakoitzak. azterketa egiteko unean aukeratu ahal izango duela bai azterketa egiteko hizkuntza, bai egin beharreko ariketa praktiko mota.

**LAUGARRENA.-** Oinarri espezifikoen 3.1.2 puntuan adierazitako ariketa praktikoa egiteari begira, epaimahaiak gutxienez proposatuko dituen 5 kasu praktikoetako bat ebaztea hautatzen duten pertsonek honako material eta dokumentazio hau erabili ahal izango dute: paperean dagoen materiala eta dokumentazioa, kasu praktikoen ebazteko gidak edo eskuliburuak barnean ez dituztenak

**BOSTGARRENA.-Ez** da onartuko telefono mugikorrik edo interneterako konexioa duen edozein gailu elektronikoren erabilera.

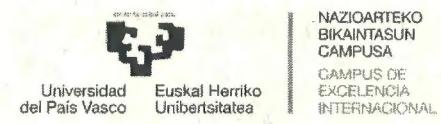

**SEIGARRENA.-** Erabaki hau langileen gerenteordetzari bidaltzea, egoki diren bitartekoez argitaratzeko.

Leioa, 2019ko urriaren 21a

Epáimahaiko idazkaria

assert du

Javier Angulo Gento

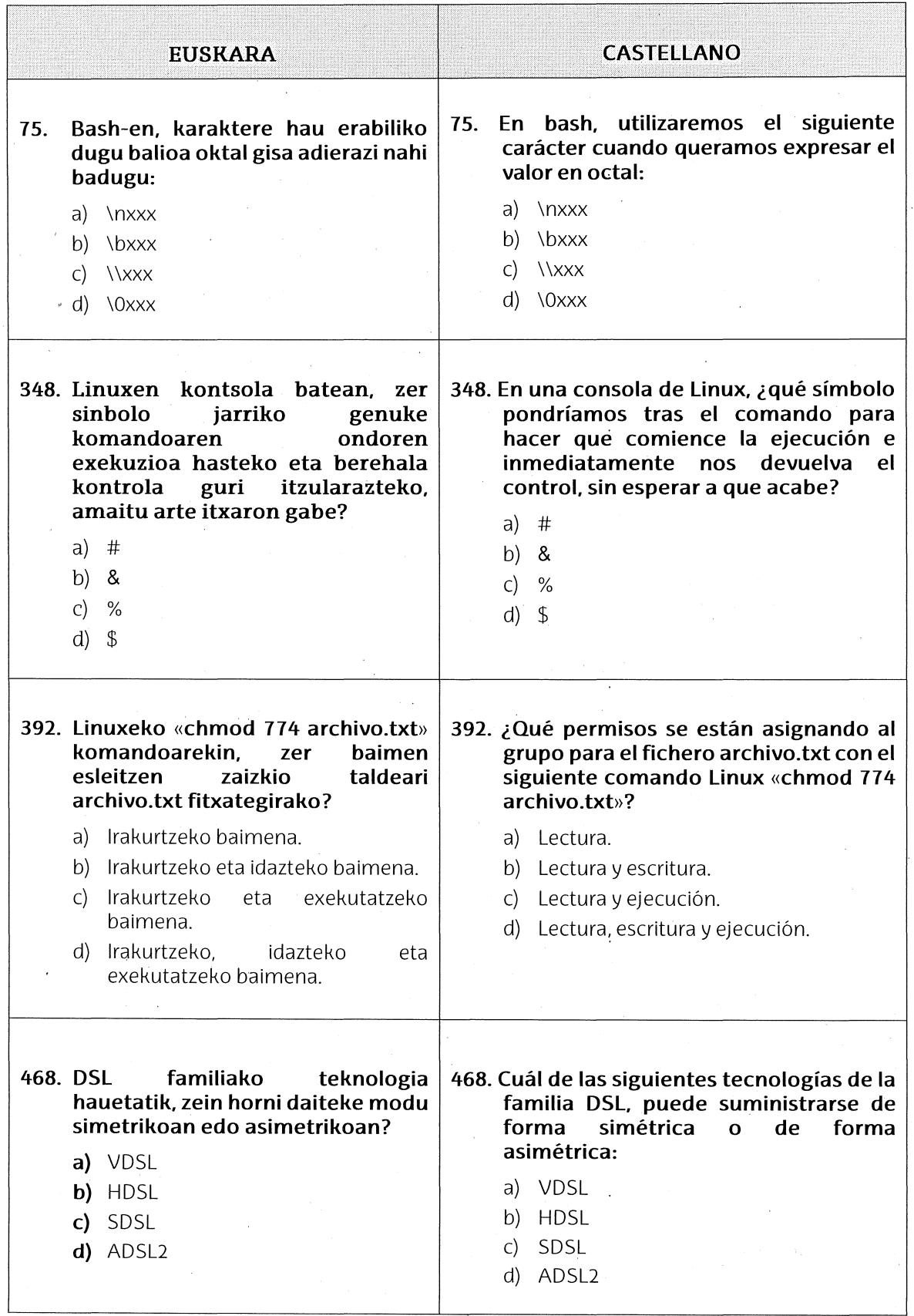

ANEXO. Preguntas de la parte específica que ven modificada su redacción